## **Obsah**

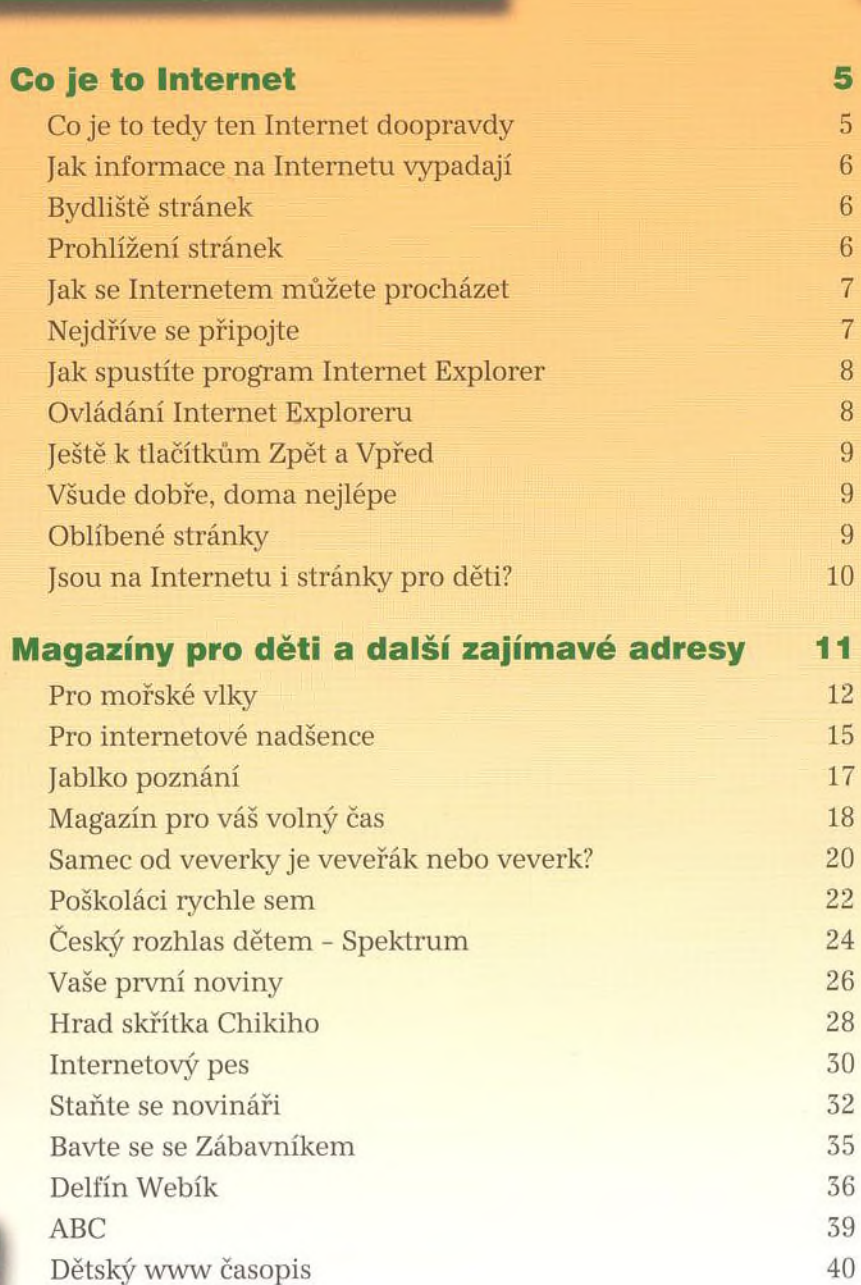

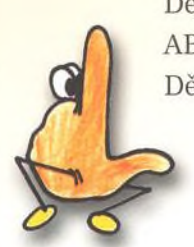

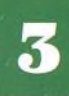

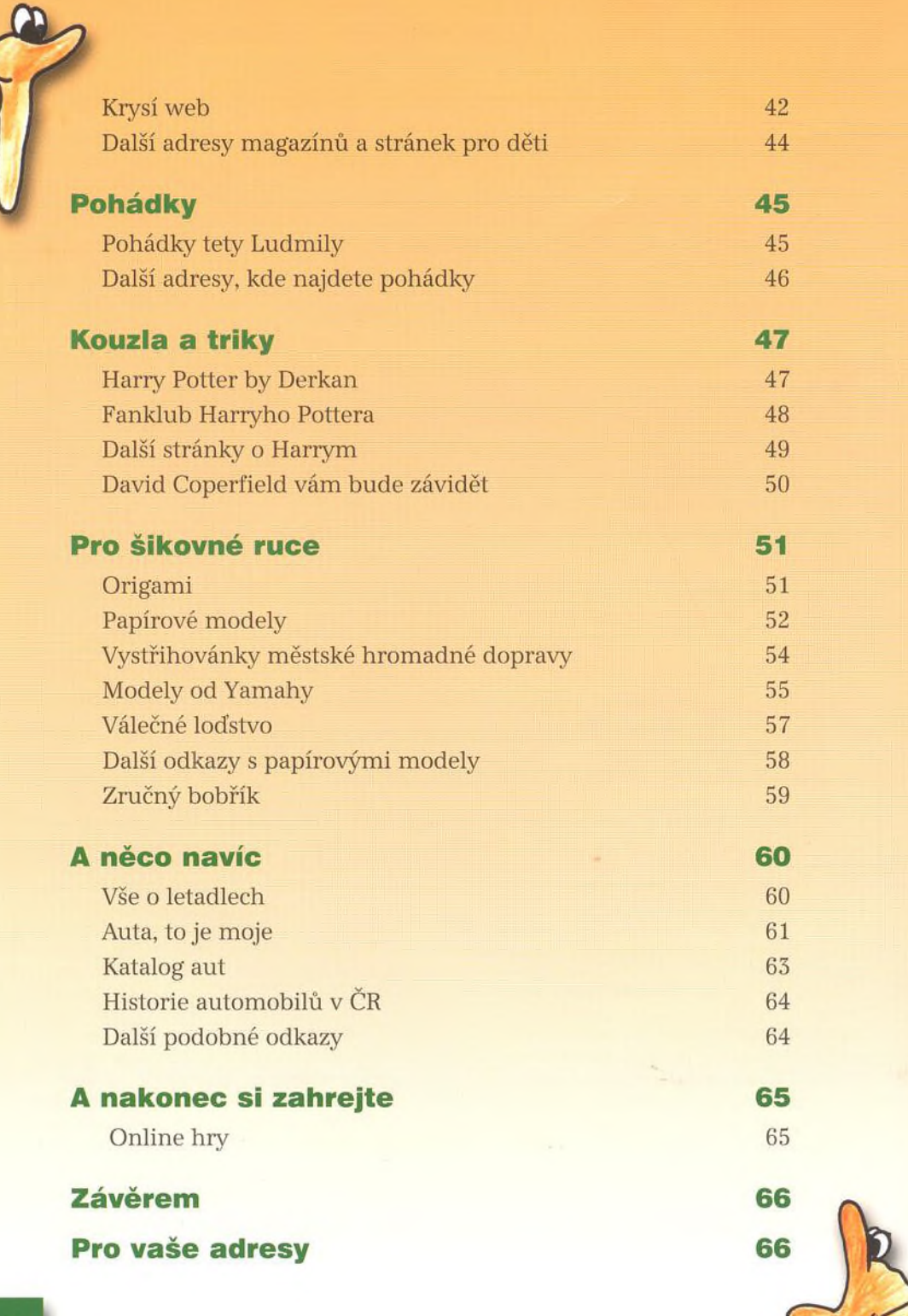

 $\overline{\mathbf{1}}$